## Package 'CurricularAnalytics'

May 29, 2024

Title Exploring and Analyzing Academic Curricula

Version 1.0.0

Description Provides an implementation of 'Curricular Analytics', a framework for analyzing and quantifying the complexity of academic curricula. Curricula are modelled as directed acyclic graphs and analytics are provided based on path lengths and edge density. This work directly comes from Heileman et al. (2018) [<doi:10.48550/arXiv.1811.09676>](https://doi.org/10.48550/arXiv.1811.09676).

License MIT + file LICENSE

Encoding UTF-8

RoxygenNote 7.3.1

URL <https://github.com/Danyulll/CurricularAnalytics>

BugReports <https://github.com/Danyulll/CurricularAnalytics/issues>

**Imports** dplyr ( $>= 1.1.4$ ), igraph ( $>= 2.0.3$ ), stats ( $>= 4.4.0$ ), tools  $(>= 4.4.0)$ , utils  $(>= 4.4.0)$ , visNetwork  $(>= 2.1.2)$ 

Suggests knitr, rmarkdown

VignetteBuilder knitr

NeedsCompilation no

Author Daniel Krasnov [aut, cre] (<<https://orcid.org/0009-0003-4104-3162>>), Dr. Irene Vrbik [aut, cph]

Maintainer Daniel Krasnov <danielkrasnovdk@hotmail.com>

**Depends**  $R (= 3.5.0)$ 

Repository CRAN

Date/Publication 2024-05-29 10:40:08 UTC

### R topics documented:

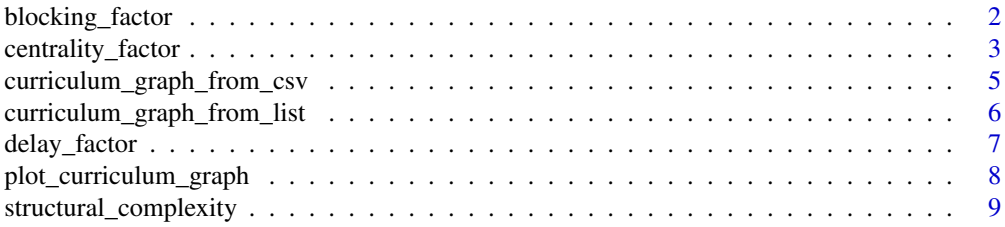

#### <span id="page-1-0"></span>**Index** [11](#page-10-0)

blocking\_factor *Calculate blocking factor*

#### Description

A helper function for calculating the blocking factor for each node and the total blocking factor of a curriculum graph.

#### Usage

blocking\_factor(node\_list, edge\_list)

#### Arguments

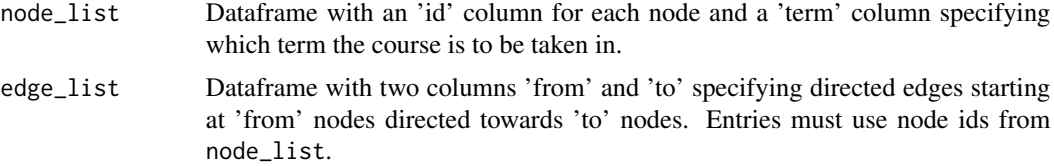

#### Details

Blocking quantifies when a failing a course would result in being blocked from registering for future courses. More formally the blocking factor of a node  $v_i$  is defined as

$$
b_c(v_i) = \sum_{v_j \in V} I(v_i, v_j)
$$

where  $I$  is the indicator function:

$$
= \begin{cases} 1, & \text{if } v_i \to v_j \\ 0, & \text{if } v_i \not\to v_j \end{cases}
$$

The blocking factor for an entire curriculum graph  $G_c$  is defined as

$$
b(G_c) = \sum_{v_i \in V} b_c(v_i)
$$

#### Value

A list that contains the following:

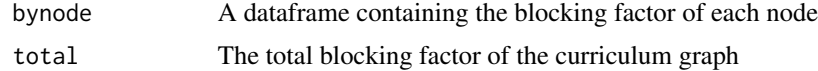

#### Author(s)

Daniel Krasnov

#### <span id="page-2-0"></span>References

Heileman, Gregory L, Chaouki T Abdallah, Ahmad Slim, and Michael Hickman. 2018. "Curricular Analytics: A Framework for Quantifying the Impact of Curricular Reforms and Pedagogical Innovations." arXiv Preprint arXiv:1811.09676.

#### Examples

```
edge_list \le data.frame(from = c(1, 3), to = c(3, 4))
node_list <-
data.frame(
id = 1:4,label = c("MATH 100", "DATA 101", "MATH 101", "MATH 221"),
term = c(1, 1, 2, 2))
bf_list <- blocking_factor(node_list,edge_list)
print(bf_list)
# Output:
# $bynode
# id bf
# 2 1 2
# 3 2 0
# 4 3 1
# 5 4 0
# $total
# [1] 3
```
centrality\_factor *Calculate centrality*

#### Description

A helper function for calculating the centrality for each node.

#### Usage

```
centrality_factor(node_list, edge_list)
```
#### Arguments

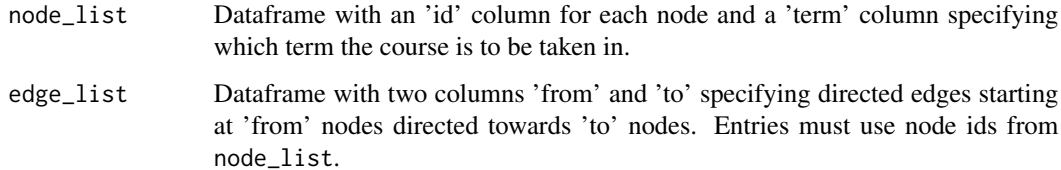

#### Details

A course is considered central if it has many requisite edges flowing in and out of the node. More formally it is the number of long paths that include the node. That is, consider a curriculum graph  $G_c$  and a vertex  $v_i$ . A long path is a path that satisfies the following conditions:

- $v_i, v_j, v_k$  are distinct
- $v_i \rightarrow v_i \rightarrow v_k$
- $v_i$  is a source node (in-degree zero)
- $v_k$  is a sink node (out-degree zero)

Let  $P_{v_i} = \{p_1, p_2, \dots\}$  denote the set of all paths defined as above. Then the centrality of a node  $v_i$  is given by

$$
q(v_i) = \sum_{l=1}^{|P_{v_i}|} \#(p_l)
$$

More plainly this is the number of paths containing  $v_i$  of at least length 3 where  $v_i$  is neither a source nor sink node.

#### Value

A dataframe containing the centrality of each node

#### Author(s)

Daniel Krasnov

#### References

Heileman, Gregory L, Chaouki T Abdallah, Ahmad Slim, and Michael Hickman. 2018. "Curricular Analytics: A Framework for Quantifying the Impact of Curricular Reforms and Pedagogical Innovations." arXiv Preprint arXiv:1811.09676.

#### Examples

```
edge_list \leq data.frame(from = c(1, 3), to = c(3, 4))
node_list <-
data.frame(
id = 1:4,label = c("MATH 100", "DATA 101", "MATH 101", "MATH 221"),
term = c(1, 1, 2, 2)
)
cf_df <- centrality_factor(node_list,edge_list)
print(cf_df)
# Output:
# id cf
#1 1 0
#2 2 0
#3 3 3
#4 4 0
```
<span id="page-4-1"></span><span id="page-4-0"></span>curriculum\_graph\_from\_csv

#### Description

Generates a curriculum graph from a csv file.

#### Usage

curriculum\_graph\_from\_csv(filepath)

#### Arguments

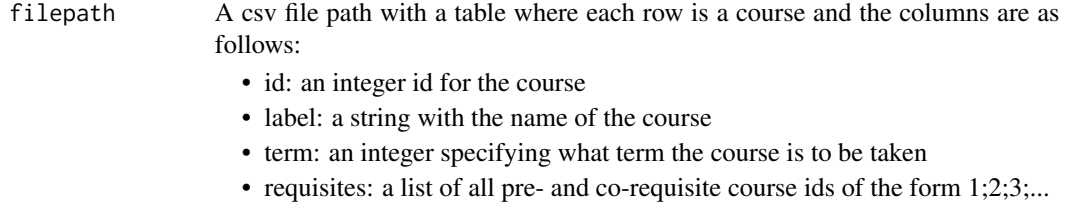

#### Value

A list that contains the following:

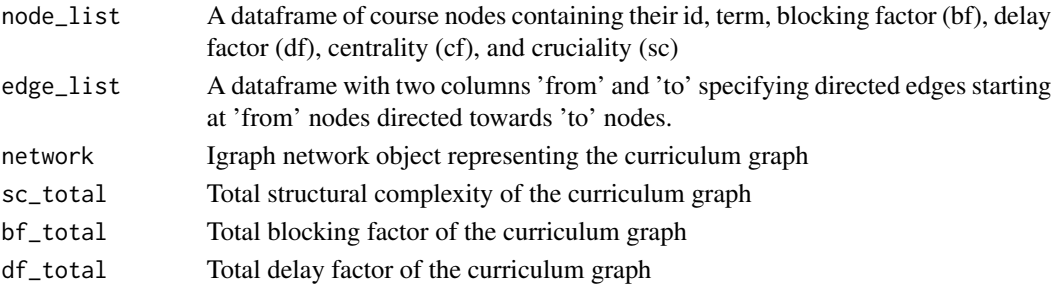

#### Examples

```
# Have filepath point to a csv of the following form
#id label term requisites
#1 MATH 100 1
#2 DATA 101 1
#3 MATH 101 2 1
#4 MATH 221 2 3
#5 STAT 230 3 3;2
filepath <-
system.file("extdata", "Example-Curriculum.csv", package = "CurricularAnalytics")
C <- curriculum_graph_from_csv(filepath)
plot_curriculum_graph(C)
```
<span id="page-5-1"></span><span id="page-5-0"></span>curriculum\_graph\_from\_list

*Create Curriculum Graph Object*

#### Description

Generates a curriculum graph from a node and edge list.

#### Usage

curriculum\_graph\_from\_list(node\_list, edge\_list)

#### Arguments

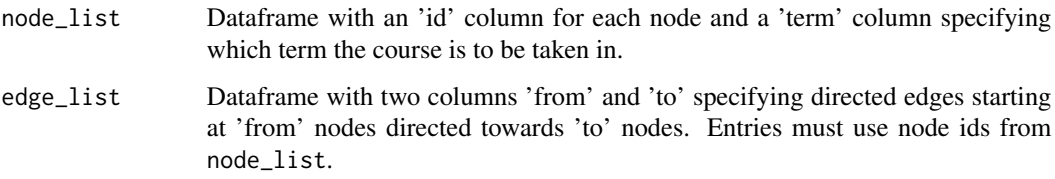

#### Value

A list that contains the following:

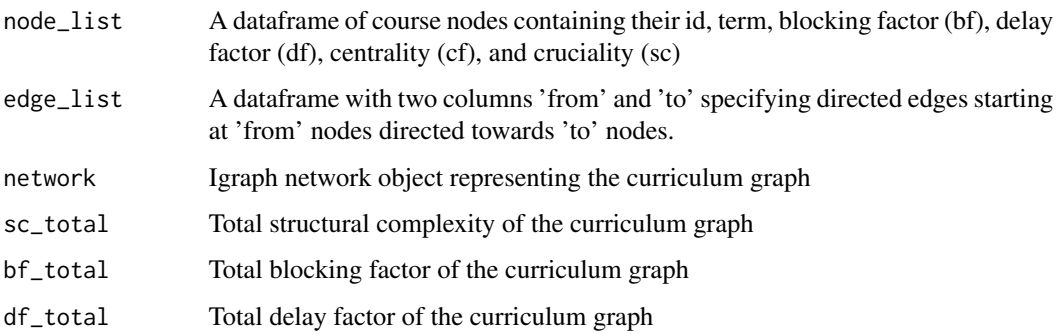

#### Author(s)

Daniel Krasnov

#### References

Heileman, Gregory L, Chaouki T Abdallah, Ahmad Slim, and Michael Hickman. 2018. "Curricular Analytics: A Framework for Quantifying the Impact of Curricular Reforms and Pedagogical Innovations." arXiv Preprint arXiv:1811.09676.

#### <span id="page-6-0"></span>delay\_factor 7

#### Examples

```
edge_list \leq data.frame(from = c(1, 3), to = c(3, 4))
# courses in node list must be placed sequentially in term order to be properly displayed
node_list <-
data.frame(
id = 1:4,label = c("MATH 100", "DATA 101", "MATH 101", "MATH 221"),
term = c(1, 1, 2, 2)\lambdaC <- curriculum_graph_from_list(node_list,edge_list)
plot_curriculum_graph(C)
```
delay\_factor *Calculate delay factor*

#### Description

A helper function for calculating the delay factor for each node and the total delay factor of a curriculum graph.

#### Usage

delay\_factor(node\_list, edge\_list)

#### Arguments

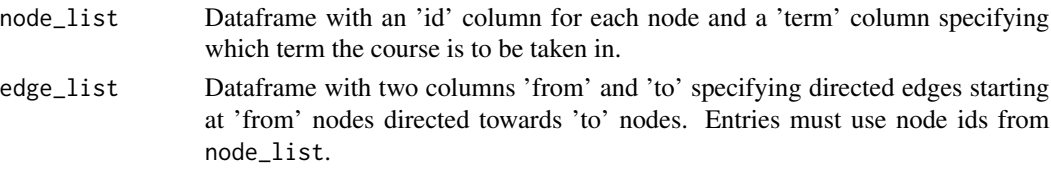

#### Details

The delay factor of a course is the longest path the nodes finds itself on. More formally the delay factor of a node  $v_k$  is given by

$$
d_c(v_k) = \max_{i,j,l,m} \left\{ \# \left( v_i \stackrel{p_l}{\to} v_k \stackrel{p_m}{\to} v_j \right) \right\}
$$

The delay factor of an entire curriculum graph  $G_c$  is defined as

$$
d(G_c) = \sum_{v_k \in V} d_c(v_k)
$$

#### Value

A list that contains the following:

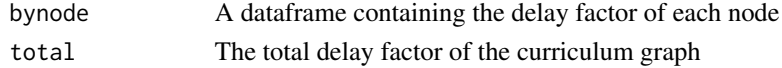

#### <span id="page-7-0"></span>Author(s)

Daniel Krasnov

#### References

Heileman, Gregory L, Chaouki T Abdallah, Ahmad Slim, and Michael Hickman. 2018. "Curricular Analytics: A Framework for Quantifying the Impact of Curricular Reforms and Pedagogical Innovations." arXiv Preprint arXiv:1811.09676.

#### Examples

```
edge_list \le data.frame(from = c(1, 3), to = c(3, 4))
node_list <-
data.frame(
id = 1:4,label = c("MATH 100", "DATA 101", "MATH 101", "MATH 221"),
term = c(1, 1, 2, 2)
)
df_list <- delay_factor(node_list,edge_list)
print(df_list)
# Output:
# $bynode
# id df
# 2 1 3
# 3 2 1
# 4 3 3
# 5 4 3
# $total
# [1] 10
```
plot\_curriculum\_graph *Plot a curriculum graph*

#### Description

Plots an interactable vizNetwork visualization of the Igraph network object representing the curriculum graph.

#### Usage

```
plot_curriculum_graph(curriculum_graph, width = "100%", height = 500)
```
#### Arguments

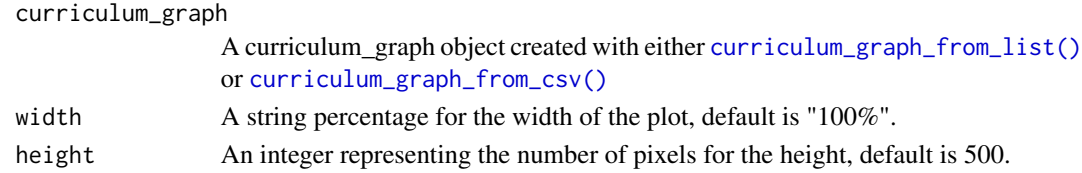

#### <span id="page-8-0"></span>Value

No object is returned. Rather the graph is plotted according to the specified term order in node\_list. Clicking on a node will reveal its label, structural complexity (sc), centrality (cf), blocking factor (bf), and delay factor (df)

#### Author(s)

Daniel Krasnov

#### References

Heileman, Gregory L, Chaouki T Abdallah, Ahmad Slim, and Michael Hickman. 2018. "Curricular Analytics: A Framework for Quantifying the Impact of Curricular Reforms and Pedagogical Innovations." arXiv Preprint arXiv:1811.09676.

#### Examples

```
edge_list \le data.frame(from = c(1, 3), to = c(3, 4))
node_list <-
data.frame(
id = 1:4,label = c("MATH 100", "DATA 101", "MATH 101", "MATH 221"),
term = c(1, 1, 2, 2)\mathcal{L}C <- curriculum_graph_from_list(node_list,edge_list)
plot_curriculum_graph(C)
```
structural\_complexity *Calculate structural complexity*

#### Description

A helper function for calculating the structural complexity for each node and the total structural complexity of a curriculum graph.

#### Usage

```
structural_complexity(node_list, edge_list)
```
#### Arguments

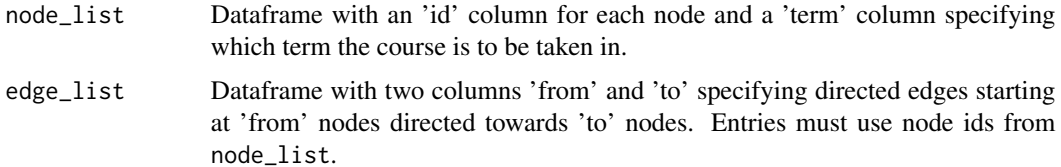

#### Details

The structural complexity of a node  $v_k$  is defined as a linear combination of the node's delay and blocking factors. More formally

$$
h(v_k) = d(v_k) + b(v_k)
$$

. The structural complexity of an entire curriculum graph  $G_c$  is defined as

$$
h(G_c) = d(G_c) + b(G_c) = \sum_{v_k \in V} (d_c(v_k) + b_c(v_k))
$$

#### Value

A list that contains the following:

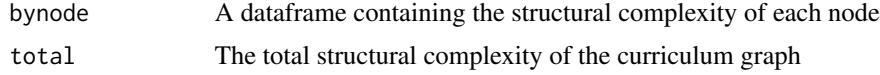

#### Author(s)

Daniel Krasnov

#### References

Heileman, Gregory L, Chaouki T Abdallah, Ahmad Slim, and Michael Hickman. 2018. "Curricular Analytics: A Framework for Quantifying the Impact of Curricular Reforms and Pedagogical Innovations." arXiv Preprint arXiv:1811.09676.

#### Examples

```
edge_list \leq data.frame(from = c(1, 3), to = c(3, 4))
node_list <-
data.frame(
id = 1:4,label = c("MATH 100", "DATA 101", "MATH 101", "MATH 221"),
term = c(1, 1, 2, 2)\mathcal{L}sc_list <- structural_complexity(node_list,edge_list)
print(sc_list)
# Output:
# $bynode
# id sc
# 1 1 5
# 2 2 1
# 3 3 4
# 4 4 3
# $total
# [1] 13
```
# <span id="page-10-0"></span>Index

blocking\_factor, [2](#page-1-0)

centrality\_factor, [3](#page-2-0) curriculum\_graph\_from\_csv, [5](#page-4-0) curriculum\_graph\_from\_csv(), *[8](#page-7-0)* curriculum\_graph\_from\_list, [6](#page-5-0) curriculum\_graph\_from\_list(), *[8](#page-7-0)*

delay\_factor, [7](#page-6-0)

plot\_curriculum\_graph, [8](#page-7-0)

structural\_complexity, [9](#page-8-0)